## CTFS R FORMATTED DATA TABLES

## R. CONDIT

## STEM TABLES

These tables are stored in files  $Plotname$ .stem#.rdata, where # refers to the census number. The R object within is a dataframe of the same name. There is one file and one dataframe for each census.

All the stem dataframes from one plot have exactly the same number of rows, with one row for every stem ever found in any census, in exactly the same order. Stems thus appear before they recruit, while they are alive, and after they die. See the description of the full table, which has a similar structure, but for trees not stems.

0.1. Census 5 from BCI data. Attach the Rdata set. (The folder defined by 'mydatapath' is where it is stored on my computer.)

```
> mystemdatapath='/home/fullplotdata/stem/'
> if(!exists('bci.stem5'))
+ attach(paste(mystemdatapath,'bci.stem5.rdata',sep=''))
> str(bci.stem5)
'data.frame': 770887 obs. of 20 variables:
$ treeID : int 1 2 3 4 5 6 7 8 9 10 ...
$ stemID : int 1 1 1 1 1 1 1 1 1 1 ...
$ tag : chr "-05599" "-22851" "-24362" "-26589" ...
$ StemTag : chr "a" "a" "a" "a" ...
$ sp : chr "swars1" "hybapr" "aegipa" "beilpe" ...
$ quadrat : chr "4007" "0718" "0417" "0007" ...
$ gx : num 800.2 151.5 95.2 11.7 7.7 ...\frac{1}{2} gy : num 152.2 378.8 357.5 151.1 96.2 ...
$ MeasureID: int NA NA NA NA NA NA NA NA NA 1 ...
$ CensusID : int NA NA NA NA NA NA NA NA NA NA 5 ...
$ dbh : num NA NA NA NA NA NA NA NA NA NA ...
$ pom : chr NA NA NA NA ...
$ hom : num NA NA NA NA NA NA NA NA NA ...
$ ExactDate: chr NA NA NA NA ...
$ DFstatus : chr "dead" "dead" "dead" "dead" ...
$ codes : chr NA NA NA NA ...
$ countPOM : num NA NA NA NA NA NA NA NA NA 1 ...
$ status : chr "D" "D" "D" "D" ...
$ date : num 14801 14656 14666 14636 14629 ...
$ agb : num NA NA NA NA NA NA NA NA NA ...
```
Date: September 20, 2010.

Description of columns in the *stem* R format tables. Each row is data from a single stem. The biomass in this table is for the individual stem.

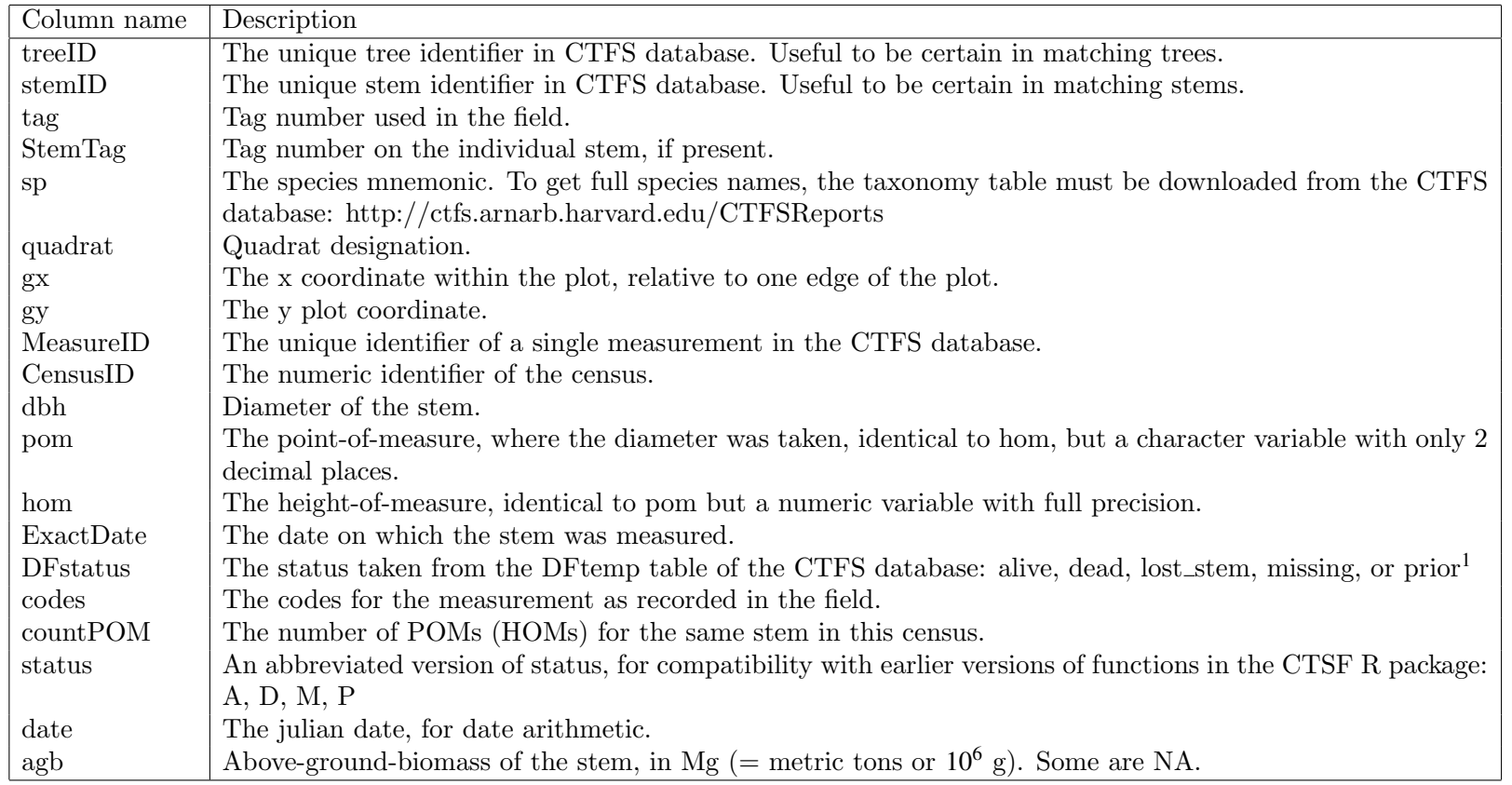

<sup>1</sup> Status of stems is not as clear-cut as for trees. Stems have status dead  $(D)$  only if the entire tree is dead. Stems are alive  $(A)$  only if the tree is alive and the stem has a dbh. Status = 'lost\_stem' indicates that was broken in the given census, while the tree has no other stem. Status <sup>=</sup> 'missing' (M) are cases where dbh and codes for <sup>a</sup> tree were not recorded (or lost), so it is not certain whether the tree was alive or dead. Status <sup>=</sup> 'prior' (P) indicates <sup>a</sup> tree had not yet recruited into the <sup>p</sup>lot during the census. An additional status for stems is gone (G), in cases where <sup>a</sup> tree is alive and <sup>a</sup> stem which formerly had <sup>a</sup> measurement does not in this census. This happens insome plots, where individual stems do not have tags and cannot be tracked.

Sample queries of tree tables from two censuses, using BCI census 5 and 6 to illustrate.

```
> if(!exists('bci.stem6'))
```

```
+ attach(paste(mystemdatapath,'bci.stem6.rdata',sep=''))
```
Because rows match, it is possible to check the status in two censuses of all trees. This shows that of all trees alive in census 5 at BCI, 162655 were still alive in census 6, while 28432 had died.

## > table(bci.stem5\$status,bci.stem6\$status,exclude=NULL)

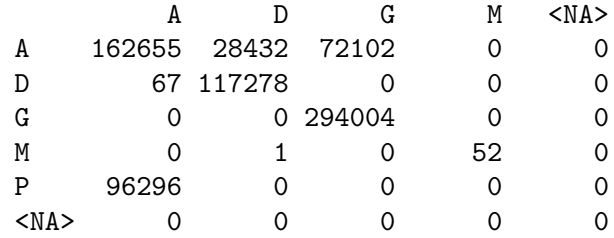

The number of stems with given diameters:

> head(table(subset(bci.stem5,status=='A')\$dbh),12)

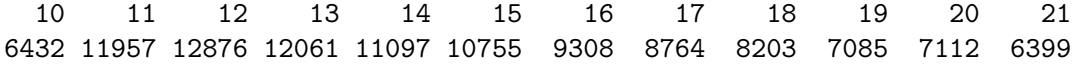

Again, with matching rows, growth is easy to calculate (multiplying by the number of days in a year, since the date field is in days.) This is biomass growth, and the fastest is 7.5 Mg/year (and an obvious error).

```
> growth=round(365.25*(bci.stem6$agb-bci.stem5$agb)/(bci.stem6$date-bci.stem5$date),2)
> head(sort(growth,decreasing=TRUE),10)
```
[1] 7.47 7.15 5.57 2.68 2.52 2.09 1.88 1.76 1.46 1.39

```
> subset(bci.stem5,growth>7.4,
```
select=c('tag','stemID','sp','dbh','agb','pom','ExactDate','status')) tag stemID sp dbh agb pom ExactDate status 8877 005143 8 ficuc2 1066 10.87051 3.80 2000-08-14 A > subset(bci.stem6,growth>7.4, + select=c('tag','stemID','sp','dbh','agb','pom','ExactDate','status'))

```
tag stemID sp dbh agb pom ExactDate status
8877 005143 8 ficuc2 2177 48.542 3.80 2005-08-31 A
```